## **ThothLink -**

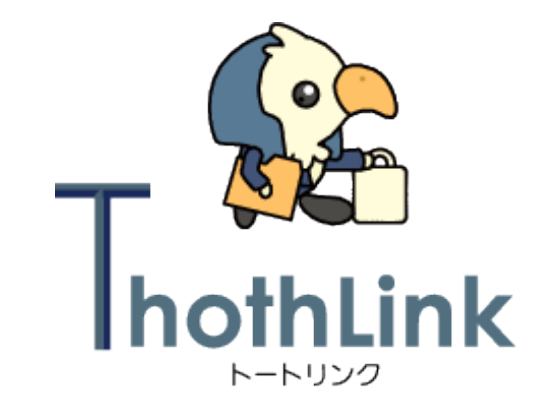

 $\begin{pmatrix} 1 & 1 \end{pmatrix}$ 

 $: 2016$  5 25

## *O* OSSTech

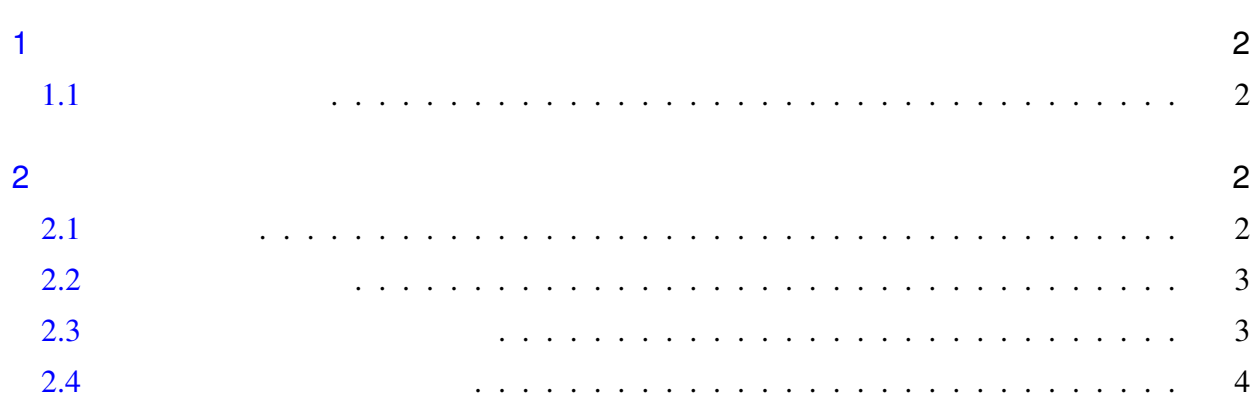

## *O* OSSTech

<span id="page-2-0"></span>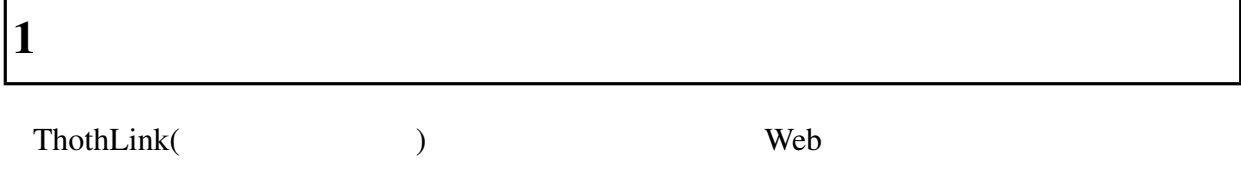

<span id="page-2-1"></span>1.1

- Windows Vista/7/8/8.1
	- $-$  IE 8
	- Mozilla Firefox
	- Google Chrome
	- Safari 5
	- $-$  Opera 10
- Max OS X
	- Safari 5
- iPad/iPhone
	- 標準搭載 Safari
- Android
	- 標準ブラウザ
	- Google Chrome
	- Firefox Mobile
- Kindle Fire
- ) and  $\overline{\phantom{a}}$

<span id="page-2-3"></span><span id="page-2-2"></span>2 **使用方法 2.1** 

Windows 2000 and the United States extended to the NATO STATES of Tables and Tables and Tables and Tables and

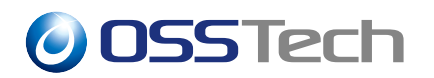

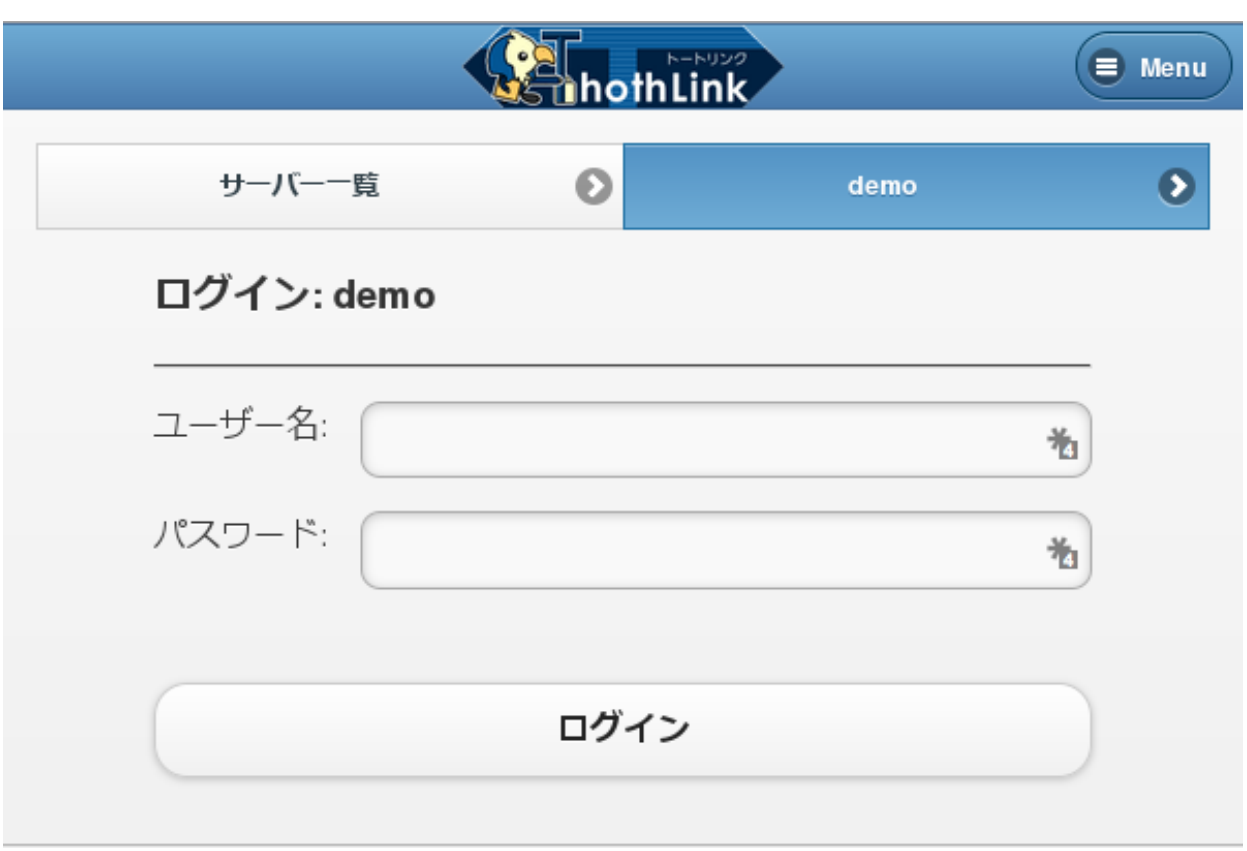

 $1$ 

<span id="page-3-0"></span>2.2 **ファイルの参照**

**2.3** 

 $\bullet$ 

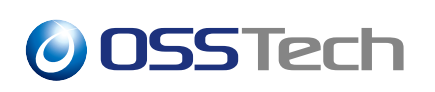

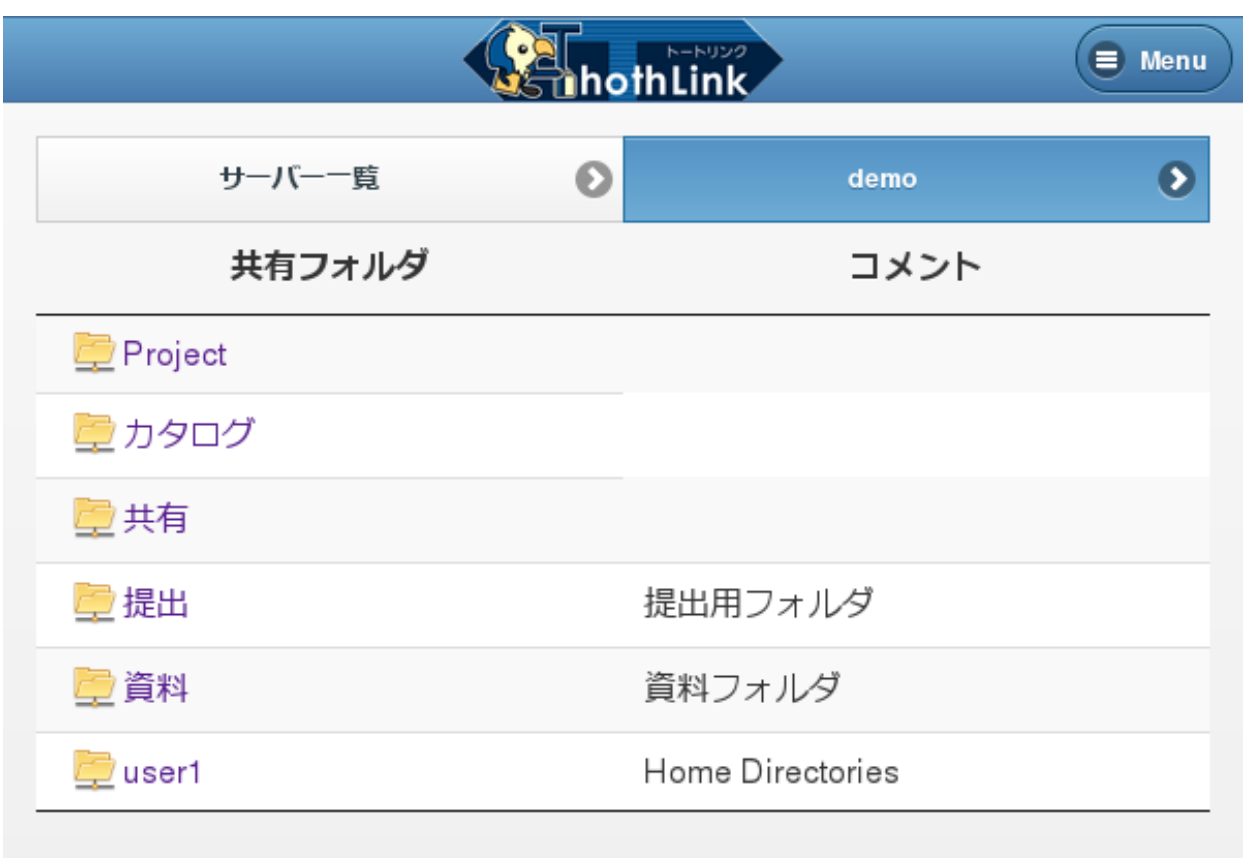

 $2 \left( \frac{1}{2} \right)$ 

 $\bullet$ 

 $\bullet$ 

 $\bullet$ 

 $\bullet$   $\bullet$   $\bullet$   $\bullet$   $\bullet$ 

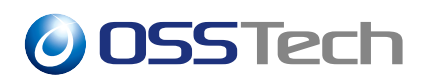

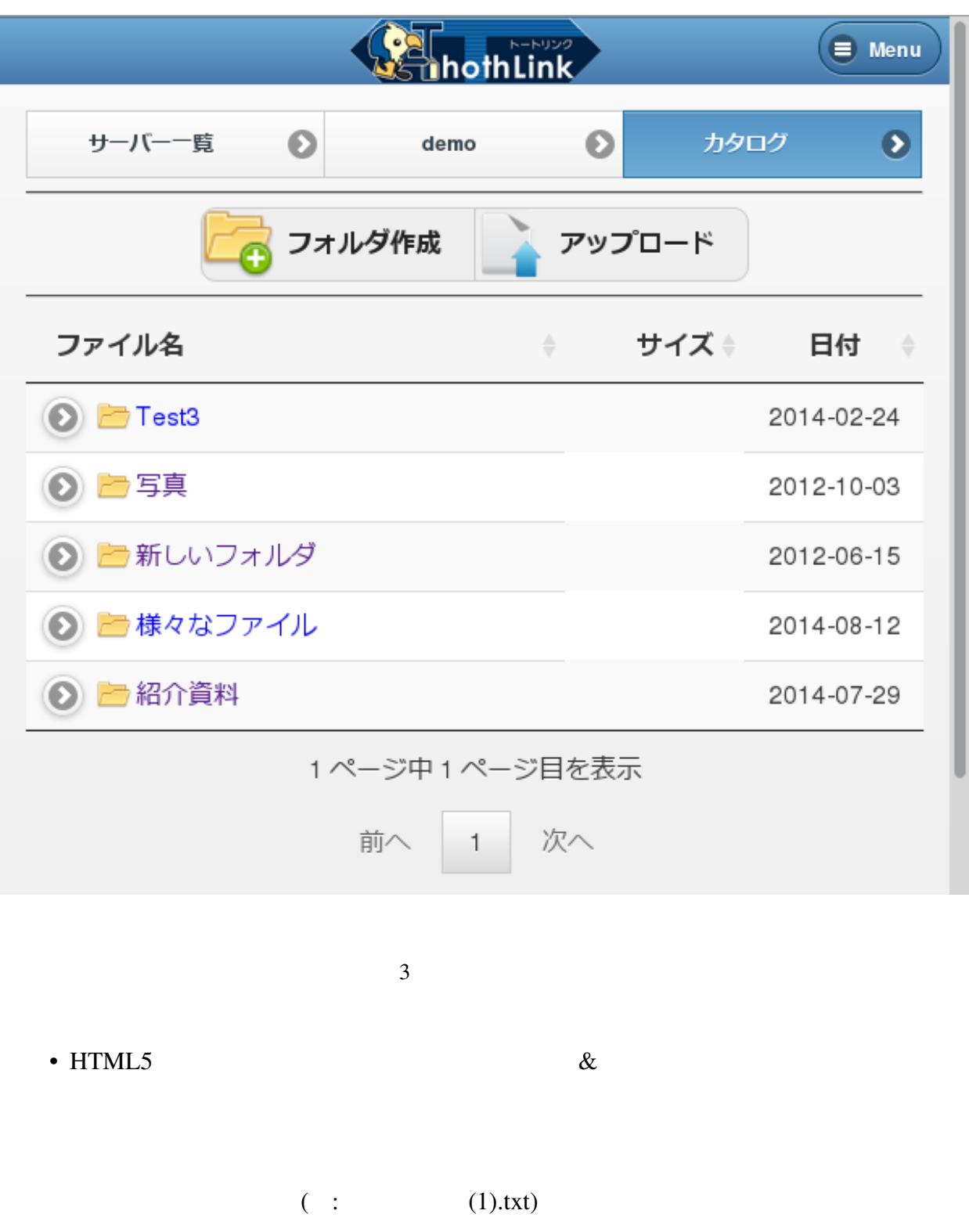

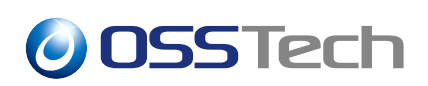

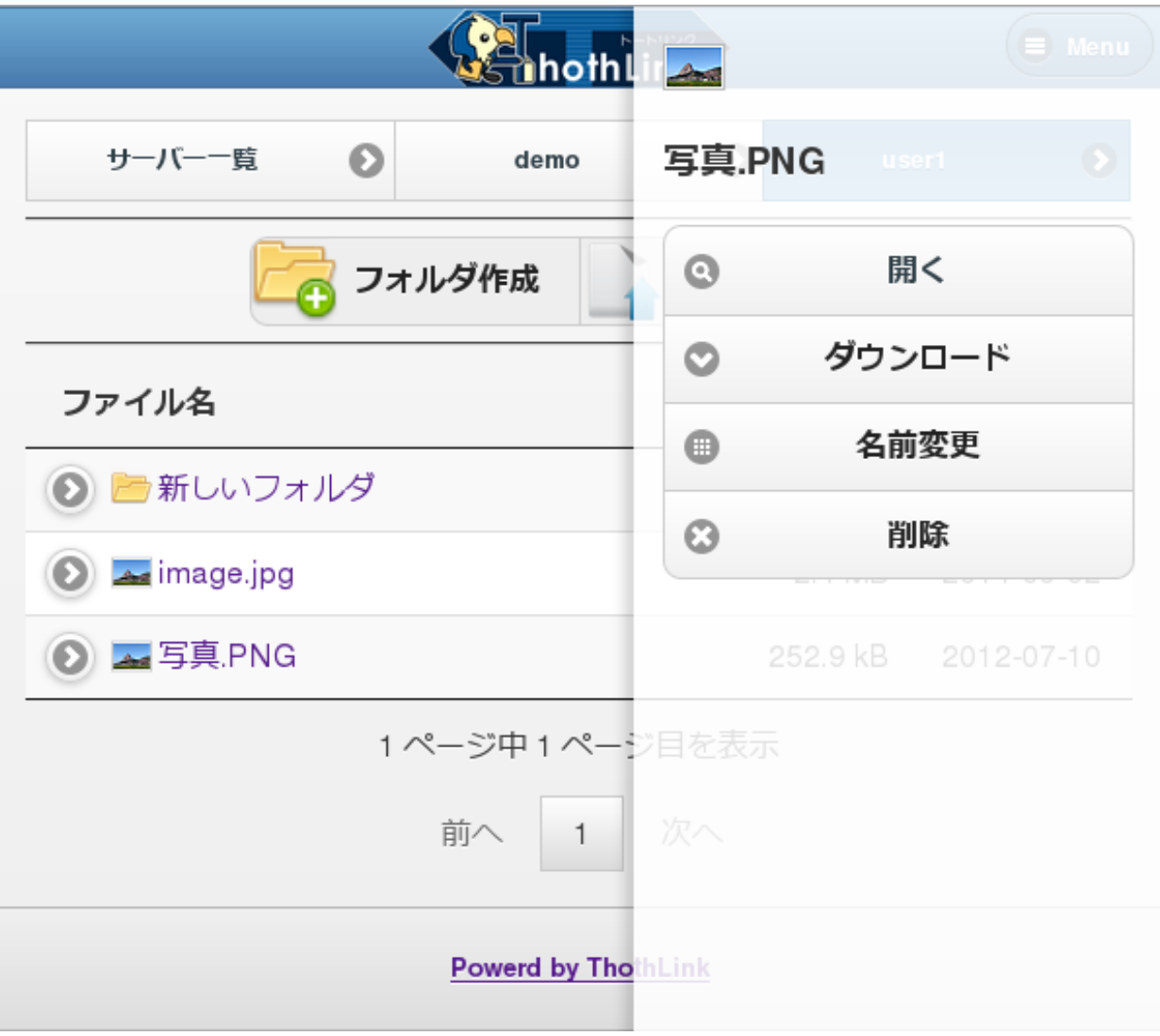

 $4\overline{ }$ 

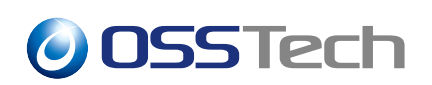

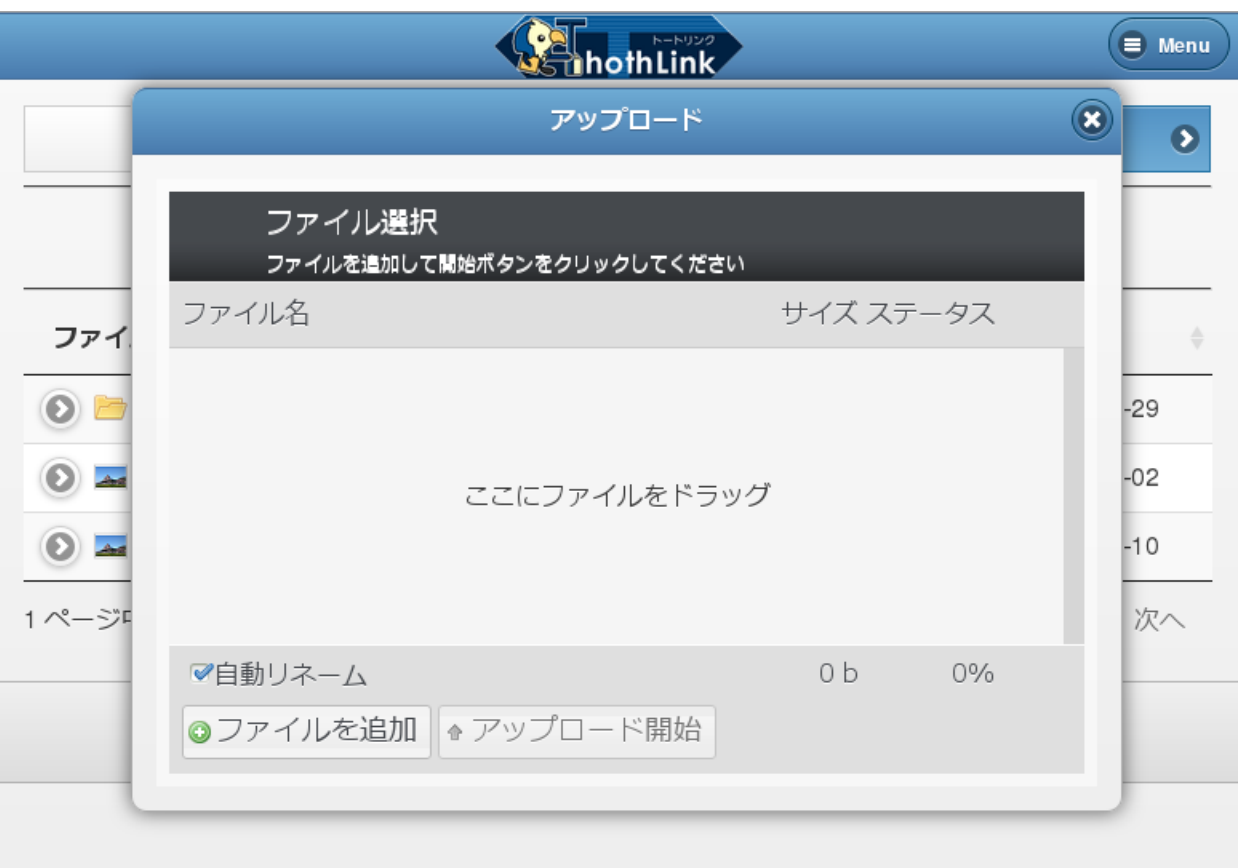